# **Extracting Meaningful** Data out of SAC-LRP Cattle - Basic

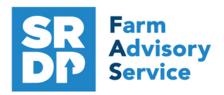

**National Advice Hub** T: 0300 323 0161 E: advice@fas.scot W: www.fas.scot

# SAC-LRP is an extremely versatile program. Many users keep only statutory records with some sale or purchase lines.

For example; births, deaths, movements, sale/ slaughter lines, purchase lines, and deaths.

The program allows very comprehensive information to be kept. As with all packages, the more accurate the information that is put in, the more meaningful is the information that can be extracted.

This short publication shows the location of reports that can be run to provide you with some meaningful information from your records to help make your business more efficient.

What can we get out your Statutory Records?

# **Reports Basics**

All reports can be filtered in various ways. By type or individual animals (enter the last six digits of the animal number and press enter and / or by filters at the bottom of the grid for example Breed or Management Group.

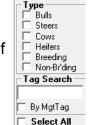

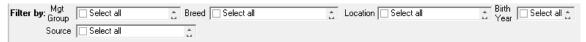

All reports can also be exported to excel, PDF, word or text files that can the data can then be manipulated as required.

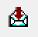

Many reports can have the animals exported to Management Groups to ease management.

Click here to add the animals in this report to a management group

#### **Comments** Reports - Comments

The comments section is free text and can be ranked in importance by colour and searched. A very powerful tool just like a diary. Useful as anyone viewing the records can see them.

| Tag Numbe            | er               | Mgt. Tag | Date of Event            | Comment                                                       |
|----------------------|------------------|----------|--------------------------|---------------------------------------------------------------|
| UK541387<br>UK542872 | 301507<br>701604 | 97       | 16/02/2018<br>11/03/2020 | Jumped fence may have been caight by neighbours bull Bit lame |

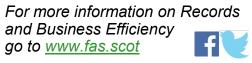

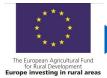

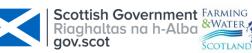

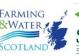

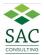

# Management Groups Reports - Management Groups

| Tag number Manage                                                     |                                                              | Management Tag Breed |                          | Date of Birth            | Age                                  |  |  |
|-----------------------------------------------------------------------|--------------------------------------------------------------|----------------------|--------------------------|--------------------------|--------------------------------------|--|--|
| Managemer                                                             | Autumn 2017 calving cows   Simmental X   O5/09/2006     1410 |                      |                          |                          |                                      |  |  |
| UK541410                                                              | 200614                                                       | 9B                   | Simmental X              | 05/09/2006               | 170m                                 |  |  |
| UK541410                                                              | 300685                                                       | G4                   | Limousin X               | 14/05/2008               | 150m                                 |  |  |
|                                                                       |                                                              | To tal in            | group: 2                 |                          |                                      |  |  |
|                                                                       |                                                              |                      |                          |                          |                                      |  |  |
|                                                                       | <u> </u>                                                     |                      | Limousin X               | 26/04/2008               | 151m                                 |  |  |
| UK541410                                                              | 100683                                                       | G11                  |                          |                          |                                      |  |  |
| UK541410<br>UK541410                                                  | 100683<br>500715                                             | G11<br>A15           | Limousin X               | 26/03/2009               | 140m                                 |  |  |
| UK541410<br>UK541410<br>UK541410                                      | 100683<br>500715                                             | G11<br>A15           | Limousin X               | 26/03/2009               | 140m<br>138m                         |  |  |
| Managemer<br>UK541410<br>UK541410<br>UK541410<br>UK541410<br>UK541410 | 100683<br>500715<br>500722                                   | G11<br>A15<br>E10    | Limousin X<br>Limousin X | 26/03/2009<br>25/05/2009 | 151m<br>140m<br>138m<br>137m<br>137m |  |  |

Management groups are useful for subdividing the herd into smaller more manageable groups, stock can be treated, moved in their groups and this particular report prints the group(s) the animals are in.

All reports can be run for specific management groups or the whole herd.

| Calving Interval /Barren |      | Reports – Ca | Reports – Calving Interval |                 |  |  |  |  |  |
|--------------------------|------|--------------|----------------------------|-----------------|--|--|--|--|--|
| UK526973 301204          | H1   | 25/02/2019   | 370                        | UK523006 101801 |  |  |  |  |  |
| UK527632 600411          | M 12 | 11/03/2019   | 748                        | UK523006 601813 |  |  |  |  |  |
| UK540152 102920          |      | 16/03/2019   | No previous calving        | UK521622 109862 |  |  |  |  |  |
| UK540191 201046          |      | 16/03/2019   | No previous calving        | UK540191 501266 |  |  |  |  |  |
| UK540239 300065          | M 18 | (31/10/2018) | Barren                     |                 |  |  |  |  |  |

What we are seeing here is that H1 was bang on target at 370 days, M12 calved in March 2019 but had previously calved 748 days before.

No previous calving were first time calving heifers and M18 has been marked as barren as she hadn't had a calf since 31/10 2018 (within the last 12 months - report date was 15/11/2019).

This barren is not the same as marking the cow barren at scanning—see advanced publication.

#### Target 90% of the herd < 370 days Barren <5%

# Calving Reports – Cattle Calving

A calving report can be run for the caving period, if the date of 1st calving and the last calving is taken, the spread of calving can be calculated. 10/04/2020 to 04/07/2020 – 85 days (12 weeks)

| Calf     | Tag    | Date of Birth | Calf Sex | Days G estation | Birth Weight | Dam Tag         | Dam Mgt. Tag |
|----------|--------|---------------|----------|-----------------|--------------|-----------------|--------------|
| UK500366 | 202484 | 10/04/2019    | Heifer   |                 | 50           | UK500366 601634 | B4.637       |
| UK500366 | 402486 | 12/04/2019    | Steer    |                 | 50           | UK500366 701649 | B4.643       |
| UK500386 | 702594 | 03/07/2019    | Steer    |                 | 50           | UK500366 101923 | B6.695       |
| UK500386 | 102595 | 04/07/2019    | Steer    |                 | 50           | UK500247 400981 | B2.599       |

1st 21 days 35%, 42 days 71%, 29% > 42 days

Target 1st 21 days 65%, 42 days 90%, 10%> 42 days

#### Cattle Stock on 03/12/2020

| Tag Number         | Management Tag | Breed            | Sex And Age Range    | Date of Birth |     | Age ( | On Farm Date |
|--------------------|----------------|------------------|----------------------|---------------|-----|-------|--------------|
| UK 9 483529 1799 4 |                | Limousin         | Cow (over 24 months) | 31/05/2003    | 17y | 6m    | 14/07/2003   |
| UK540275 300186    |                | Limousin X       | Cow (over 24 months) | 10/04/2005    | 15y | 7m    | 10/04/2005   |
| UK540275 501406    |                | Simmental X      | Cow (over 24 months) | 01/05/2017    | Зу  | 7m    | 01/05/2017   |
| UK540275 701415    |                | Simmental X      | Cow (over 24 months) | 13/06/2017    | Зу  | 5m    | 13/06/2017   |
| UK540275 401433    |                | Aberdeen Angus X | Cow (over 24 months) | 26/10/2017    | Зу  | 1m    | 26/10/2017   |

This gives an indication of the age of the herd.

# Age at First Calving

Reports – Cattle - History

1st Calving heifers have to be added to a management report

Once calved run the report Report—Cattle—History

| UK500366                                  | 201910                                   | B9.749      |                              | The report can be exported to excel.                                                  |
|-------------------------------------------|------------------------------------------|-------------|------------------------------|---------------------------------------------------------------------------------------|
| Date of Event<br>26/04/2016<br>17/05/2019 | Description<br>born<br>calved (stillborn | or aborted) | Current Sex<br>Heifer<br>Cow | The age at first calving can be calculated in this case 36-37 months and 24-25 months |
| UK500366                                  | 202274                                   | B9.731      |                              | respectively.                                                                         |
| Date of Event                             | Description                              |             | Current Sex                  | respectively.                                                                         |
| 22/04/2017                                | born                                     |             | Heifer                       | Target 24 months                                                                      |
| 18/05/2019                                | calved                                   |             | Cow                          | Target 24 months                                                                      |

# **Replacement Rate**

Reports – Management Groups for 1st Calving Heifers

| Managemer | it group ⊢ In ( | Calf heifers |                   | Created on: | 04/12/2020 |
|-----------|-----------------|--------------|-------------------|-------------|------------|
| UK500366  | 201910          | B9.749       | A berdeen Angus X | 26/04/2016  | 55 m       |
| UK500366  | 402178          | B9.747       | Beef Shorthorn X  | 18/04/2016  | 55 m       |
| UK500366  | 602180          | B8.727       | Beef Shorthorn X  | 18/04/2016  | 55 m       |
| UK500366  | 102217          | B9.745       | Beef Shorthorn X  | 05/05/2016  | 54 m       |
| UK500366  | 202274          | B9.731       | Beef Shorthorn X  | 22/04/2017  | 43 m       |
| UK500366  | 502277          | B9.752       | Beef Shorthorn X  | 25/04/2017  | 43 m       |
| UK500366  | 402290          | B9.740       | Beef Shorthorn X  | 29/04/2017  | 43 m       |
| UK500366  | 702335          | B9.743       | Beef Shorthorn X  | 13/05/2017  | 42 m       |
|           |                 | To           | otal in group: 8  |             |            |

Total animals:

Divide the result by the breeding herd number Target < 15%

### Losses Reports - Losses

This gives deaths and missing stock but can be filtered by Death Reason. This allows the analysis of deaths. It can be over a period of time and therefore annual losses can be analysed. Both Dams and Sires can be shown.

| Death Reason Selection  Filter on Death Reason |  |
|------------------------------------------------|--|
| ☐ Broken Shoulder                              |  |
| ☐ Haematoma                                    |  |
| ☐ Respiratory                                  |  |
| ☐ Unknown                                      |  |
| ✓ Wooden Tongue                                |  |
| ,                                              |  |

| Tag Number                         | Mgt. Tag | Birth Breed                                 | Sex Mis | ssing on Died on Cause of Death | Carcase Location |
|------------------------------------|----------|---------------------------------------------|---------|---------------------------------|------------------|
| UK582338 402119<br>Dam's Tag UK580 |          | 30/04/2018 Limousin X<br>Sire's Tag Unknown | Steer   | 16/01/2019 Wooden Tongue        | NFSCo            |
| Total animals:                     | 1        |                                             |         |                                 |                  |

Can be filtered by the Type to find the deaths in cows.

Target mortality in Cows < 2%

Calf mortality < 3%

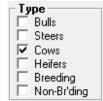

### Cows Not Calved Reports – Cattle - Cattle Not Calved

The report will flag up Females that have not calved in a user defined period, it can be filtered by females to bull or all females and can be grouped by sire or dam.

# Cows Not Calved Report, within date range from 01/12/2019 to 03/12/2020

| Herd Id  |        | Mgt Tag | Date of Birth | <u>Sex</u> | <u>B reed</u>    | <u>D am</u>     | <u>Sire</u> | Location     |
|----------|--------|---------|---------------|------------|------------------|-----------------|-------------|--------------|
| UK541358 | 500681 | S2      | 22/01/2015    | Cow        | Simmental X      | UK541358 400428 |             | At grasskeep |
| UK541358 | 400757 | S1      | 22/10/2016    | Cow        | Aberdeen Angus X | UK541358 500618 |             | On-farm      |

# Calves Sold Reports - Movements/Locations

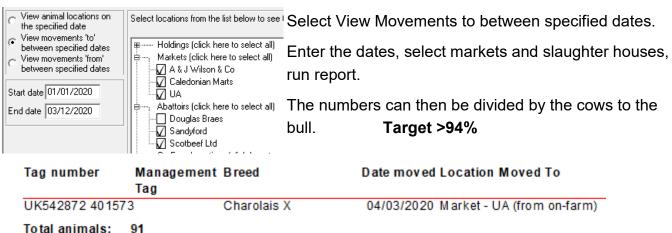

# Daily Liveweight Gain Reports - Weight Gain

If just statutory information and sale/ slaughter line entered, provided a birth or purchase weight is entered a lifetime liveweight gain can be reported.

| Tag Number      | Management Tag | Sex    | Age | Start Date | End Date   | Start Wgt | End Wgt | DLWG  |
|-----------------|----------------|--------|-----|------------|------------|-----------|---------|-------|
| UK542872 101556 |                | Heifer | 9m  | 10/05/2019 | 04/03/2020 | 30.00     | 418.00  | 1.297 |
| UK542872 301558 |                | Heifer | 9m  | 14/05/2019 | 04/03/2020 | 30.00     | 401.00  | 1.257 |
| UK542872 501560 |                | Heifer | 9m  | 15/05/2019 | 04/03/2020 | 30.00     | 401.00  | 1.261 |
| UK542872 601561 |                | Heifer | 9m  | 16/05/2019 | 04/03/2020 | 30.00     | 374.00  | 1.174 |

# Slaughtered Animals Reports – Slaughter (Beef Output Report)

The report can be filtered by various metrics. If liveweight is recorded then KO% is produced

| Tag Number       | Slaughter  | Sex       | Age | DLWG | Days      | Live     | Dead     | Killing | Grade    | N et      | N et      | N et            |
|------------------|------------|-----------|-----|------|-----------|----------|----------|---------|----------|-----------|-----------|-----------------|
|                  | Date       |           |     |      | On Weight | Weight   | %        |         | Purchase | Slaughter | Slaughter |                 |
|                  |            |           |     |      | Farm      |          |          |         |          | Price     | Price     | Pence<br>per Kg |
| UK542872 501532  | 01/11/2020 | Heifer    |     | 0.93 | 567       | 560.00   | 285.00   | 51      | R4L      |           | £938.00   | 328             |
| UK542872 401531  | 01/11/2020 | Heifer    |     | 0.86 | 569       | 520.00   | 240.00   | 46      | -02      |           | £846.00   | 353             |
| UK542872 301530  | 01/11/2020 | Heifer    |     | 0.96 | 570       | 575.00   | 280.00   | 49      | R4L      |           | £906.00   | 324             |
| UK542872 201529  | 01/11/2020 | Heifer    |     | 0.96 | 570       | 580.00   | 275.00   | 47      | -U4L     |           | £916.00   | 333             |
| UK542872 701527  | 01/11/2020 | Heifer    |     | 0.91 | 571       | 550.00   | 260.00   | 47      | R4L      |           | £896.00   | 345             |
| Total animals: 5 |            | Averages: |     | 0.93 | 569       | 557.00   | 268.00   | 48      |          |           | £900.00   | 336             |
|                  |            | Totals:   |     |      |           | 2,785.00 | )        |         |          |           | £4,500.00 | )               |
|                  |            |           |     |      |           |          | 1.340.00 | )       |          |           |           |                 |

Target KO% 50 Dairy Beef, 60% Suckler Beef

#### Grade Reports - Grade

This can be filtered by Dam, Sire, Breed, Grade. If recorded then the Sire / Dams could be found of the 5L's or fat class 2 or any extreme grades

| Dam: breed: Unknown |   | Sire: breed: Unknown |                 |                 |                 |               |    |  |  |
|---------------------|---|----------------------|-----------------|-----------------|-----------------|---------------|----|--|--|
|                     | 1 | 2                    | 3               | 4L              | 4H              | 5L            | 5H |  |  |
| E                   |   |                      |                 |                 | 1               |               |    |  |  |
| Avg Price / Awg     |   |                      |                 |                 | £759.05/374     |               |    |  |  |
| U+                  |   | 1                    | 1               | 7               | 2               |               |    |  |  |
| Avg Price / Awg     |   | £1,365.97 / 594      | £1,398.00/373   | £1,096.22 / 420 | £995.10 / 381   |               |    |  |  |
| -U                  |   | 1                    | 32              | 88              | 29              |               |    |  |  |
| Avg Price / Awg     |   | £1,448.82/394        | £1,287.56 / 366 | £1,219.30 / 350 | £1,222.59 / 353 |               |    |  |  |
| R                   |   | 2                    | 22              | 275             | 182             | 11            |    |  |  |
| Avg Price / Awg     |   | £1,141.91/372        | £1,223.84 / 355 | £1,106.65 / 353 | £2,163.95 / 324 | £912.09 / 333 |    |  |  |
| 0+                  |   |                      | 2               | 21              | 18              | 1             |    |  |  |
| Avg Price / Awg     |   |                      | £857.86 / 351   | £859.24 / 326   | £819.93 / 328   | £632.40 / 316 |    |  |  |
| -0                  |   |                      |                 | 1               |                 |               |    |  |  |
| Avg Price / Awg     |   |                      |                 | £783.36 / 307   |                 |               |    |  |  |
| P+                  |   |                      |                 |                 |                 |               |    |  |  |
| Avg Price / Awg     |   |                      |                 |                 |                 |               |    |  |  |
| -P                  |   |                      |                 |                 |                 |               |    |  |  |
| Avg Price / Awg     |   |                      |                 |                 |                 |               |    |  |  |

Can show the results grouped by breed, dam, sire.

| Sire Tag: UK542879 100184 |       |            | Br    | eed: Unknown         |     |       |
|---------------------------|-------|------------|-------|----------------------|-----|-------|
|                           |       |            | Purch | ased from: Home-bred |     |       |
| UK541368 400224           | UK541 | 368 600751 | 336.0 | R4H £1,271.21        | 671 | £3.78 |
| UK541368 100354           | UK541 | 368 400749 | 316.0 | R4H £1,194.86        | 675 | £3.78 |
| Number of animals:        | 2     | Averages:  | 326.0 | £1,233.04            | 673 | £3.78 |

# Cattle Performance Report Reports - Cattle—Performance Report

This can be grouped by Dam or Sire in this case by dam.

Here we can compare performance against two different bulls.

|                                                       | 98 201211               |                                        |                         |                |        |                                        |                            |                          |                                       |                          |                 |
|-------------------------------------------------------|-------------------------|----------------------------------------|-------------------------|----------------|--------|----------------------------------------|----------------------------|--------------------------|---------------------------------------|--------------------------|-----------------|
|                                                       |                         | <u>Date of</u><br>Birth/Purchase       | Weight                  | Weaned<br>Date | Weight | Sale/Slaughter<br>Date                 | Weight                     | Daily Live Weight Gain   |                                       |                          |                 |
| <u>Tag</u><br>Number                                  | Mgmt<br>Tag No          |                                        |                         |                |        |                                        |                            | Birth/Purchas<br>Weaning | e Birth/Purch ase<br>Sale/Slaughter S | Weaning<br>ale/Slaughter | Margir<br>(Day) |
| UK524252 100744<br>UK524252 700778<br>UK524252 400838 | 00744<br>00778<br>00838 | 19/04/2014<br>25/03/2015<br>04/05/2016 | 40.00<br>40.00<br>40.00 |                |        | 27/03/2015<br>25/03/2016<br>31/03/2017 | 346.00<br>398.00<br>372.00 |                          | 0.89<br>0.98<br>1.00                  |                          |                 |
| otal for Sire Tag                                     | UK522798 2              | 201211: 3                              |                         |                |        |                                        |                            |                          |                                       |                          |                 |
| ire Tag: UK52279                                      | 98 700831               |                                        |                         |                |        |                                        |                            |                          |                                       |                          |                 |
|                                                       |                         |                                        |                         |                |        |                                        |                            | Daily Live Weight Gain   |                                       |                          |                 |
| <u>Tag</u><br>Number                                  | <u>Mgmt</u><br>Tag No   | <u>Date of</u><br>Birth/Purchase       | Weight                  | Weaned<br>Date | Weight | Sale/Slaughter<br><u>Date</u>          | Weight                     | Birth/Purchas<br>Weaning | eBirth/Purchase<br>Sale/Slaughter S   | Weaning<br>ale/Slaughter | Margi<br>(Day)  |
|                                                       |                         | 20/03/2011                             | 50.00                   |                |        |                                        |                            |                          |                                       |                          |                 |

# **Benchmarking**

Benchmarking is a very powerful tool where the results of your business can be compared to a range of data from other similar businesses

#### Information can be found at:

- www.fas.scot
- www.qmscotland.co.uk.
- https://ahdb.org.uk/tools

Extracting information from Records is rewarding and time well spent even with basic information. It gives insight into the efficiency of the business, where problems lie and where performance needs to be improved.

SMART targets (Specific, Measurable, Achievable, Realistic and Timebound) can be set and monitored. Thus helping improve business profitability and sustainability year on year